# <span id="page-0-0"></span>Synchronous Languages—Lecture 10

#### Prof. Dr. Reinhard von Hanxleden

Christian-Albrechts Universität Kiel Department of Computer Science Real-Time Systems and Embedded Systems Group

26 May 2020 Last compiled: May 26, 2020, 11:35 hrs

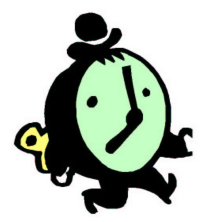

**SyncCharts** 

### The 5-Minute Review Session

1. What are the challenges in compiling Esterel?

- 1. What are the challenges in compiling Esterel?
- 2. Which three compilation approaches do we distinguish?

- 1. What are the challenges in compiling Esterel?
- 2. Which three compilation approaches do we distinguish?
- 3. How does the automata-based compilation work? Pros/cons?

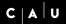

- 1. What are the challenges in compiling Esterel?
- 2. Which three compilation approaches do we distinguish?
- 3. How does the automata-based compilation work? Pros/cons?
- 4. How does the netlist-based compilation work? Pros/cons?

- 1. What are the challenges in compiling Esterel?
- 2. Which three compilation approaches do we distinguish?
- 3. How does the automata-based compilation work? Pros/cons?
- 4. How does the netlist-based compilation work? Pros/cons?
- 5. How does the control-flow-graph based compilation work? Pros/cons?

### <span id="page-6-0"></span>**Overview**

#### [SyncCharts \(Safe State Machines\)](#page-6-0)

[Comparison with Harel's Statecharts](#page-7-0) [Simple Automata, Hierarchy, Concurrency/Parallelism](#page-11-0) [A Tour of SyncCharts](#page-18-0)

[From Esterel to SyncCharts](#page-51-0)

[From SyncCharts to Esterel](#page-78-0)

### <span id="page-7-0"></span>**Statecharts**

Statecharts proposed by David Harel [1987]

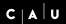

## <span id="page-8-0"></span>**Statecharts**

Statecharts proposed by David Harel [1987]

In a nutshell: Statecharts  $=$  Mealy Machines

- 
- + hierarchy (depth)
- + orthogonality
- + broadcast
- $+$  data

# Harel-Statecharts vs. SyncCharts—Similarities

SyncCharts are made up of elements common to most Statecharts dialects:

- $\blacktriangleright$  States
- $\blacktriangleright$  Initial/terminal states
- $\blacktriangleright$  Transitions
- $\blacktriangleright$  Signals/Events
- $\blacktriangleright$  Hierarchy
- $\blacktriangleright$  Modularity
- $\blacktriangleright$  Parallelism

# Harel-Statecharts vs. SyncCharts—Differences

SyncCharts differ from other implementations of Statecharts:

- $\blacktriangleright$  Synchronous framework
- $\blacktriangleright$  Determinism
- $\triangleright$  Compilation into backend language Esterel
- $\blacktriangleright$  No interpretation for simulations
- $\blacktriangleright$  No hidden behaviour
- $\blacktriangleright$  Multiple events
- $\blacktriangleright$  Negation of events
- $\blacktriangleright$  No inter-level transitions

# <span id="page-11-0"></span>Simple Sequential Automaton

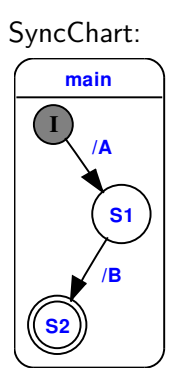

Elements:

- $\blacktriangleright$  States:
	- $\blacktriangleright$  Regular state (circle)
	- $\blacktriangleright$  Terminal state (doubled circle)
	- $\blacktriangleright$  Hierarchic state (box with rounded edges)
- $\blacktriangleright$  Transitions:
	- $\blacktriangleright$  Arrows with labels
- $\blacktriangleright$  Connectors:
	- $\triangleright$  Colored circles with single letters

## Hierarchic States

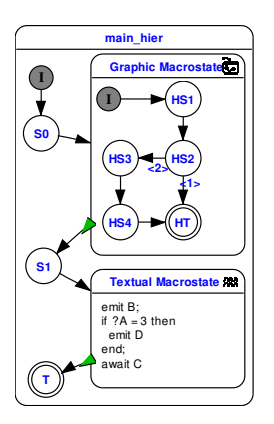

SyncCharts know four types of states:

1. Simple States: Carry just a label.

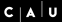

## Hierarchic States

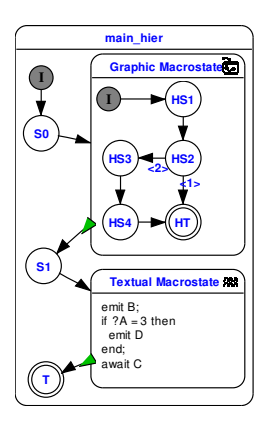

SyncCharts know four types of states:

- 1. Simple States: Carry just a label.
- 2. Graphic Macrostates: Encapsulates a hierarchy of other states, including further graphic states.

# Hierarchic States

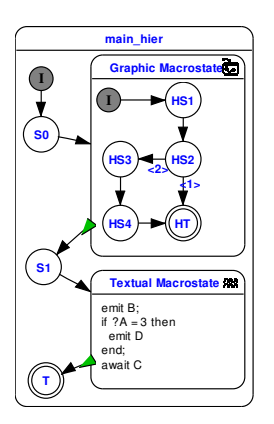

SyncCharts know four types of states:

- 1. Simple States: Carry just a label.
- 2. Graphic Macrostates: Encapsulates a hierarchy of other states, including further graphic states.
- 3. Textual Macrostates: Contain statements of the Esterel language. They are executed on entry of the state.

# Hierarchic States

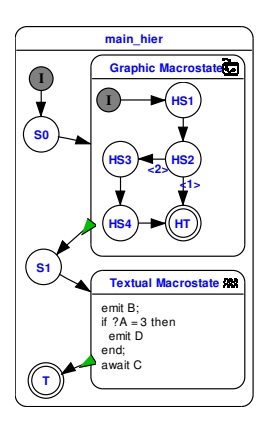

SyncCharts know four types of states:

- 1. Simple States: Carry just a label.
- 2. Graphic Macrostates: Encapsulates a hierarchy of other states, including further graphic states.
- 3. Textual Macrostates: Contain statements of the Esterel language. They are executed on entry of the state.
- 4. Run Modules: Include other modules.

Transitions are not allowed to cross the boundaries of graphic macrostates. This is in contrast to other modelling tools.

## Parallel States

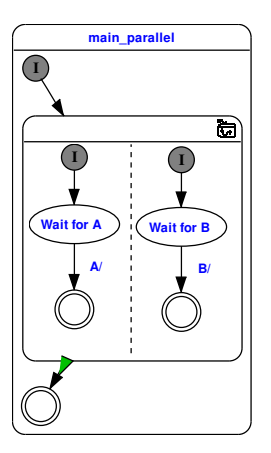

- ▶ Dashed lines (horizontal or vertical) separate parallel executed states inside a graphic macrostate.
- $\blacktriangleright$  Each segment may be segmented into further parallel segments, but iterative segmentation does not introduce additional hierarchy. All parallel segments in a graphic macrostate are at the same level.

### Parallel States

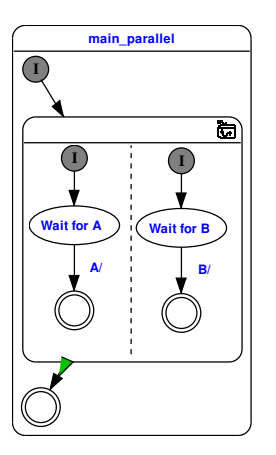

- $\blacktriangleright$  A transition outside the graphic macrostate with normal termination is activated, when all parallel segments have reached their terminal state.
- $\blacktriangleright$  If just one segment does not have one or if it is not reached, then the normal termination transition will never be activated.

## <span id="page-18-0"></span>**Modules**

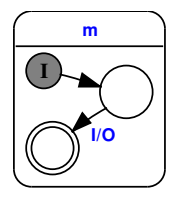

A module like this with an interface:

input I; output O;

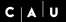

# <span id="page-19-0"></span>**Modules**

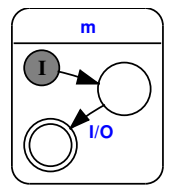

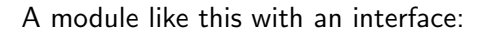

input I; output O;

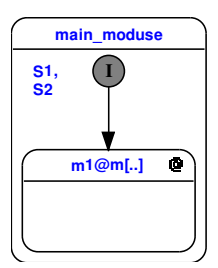

... can be used as a Run Module with these signal bindings:

signal S1 / I; signal S2 / O

# Syntax of Transition Labels

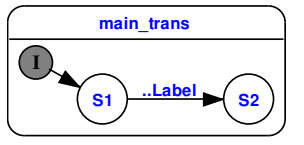

Informal syntax of a transition label between states S1 and S2, all elements are optional:

# factor trigger {condition} / effect

#### Basic activation and action:

- $\triangleright$  trigger is an expression of signal presence like "A or B"
- $\triangleright$  Enclosed in braces is the condition. It is a data expression over signal values or variables like "?A=42"
- $\triangleright$  Behind a single "/" follows the *effect*' as a list of emitted signals if the transition is executed. Multiple signal names are separated with ",".

### Syntax of Transition Labels

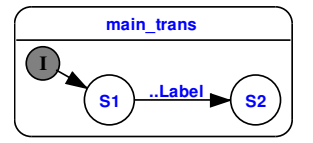

Informal syntax of a transition label between states S1 and S2, all elements are optional:

# factor trigger {condition} / effect

#### Extensions:

- $\blacktriangleright$  "#" is the flag for an immediate transition
- $\triangleright$  "factor" is the (natural) number of ticks a transition must be active before it is executed. These active ticks does not need to be consecutive, but S1 must be active all the time.

### Transition Labels: Examples

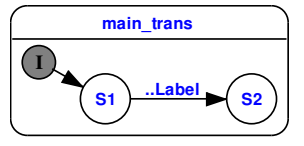

The following label examples belong to the transition originating at S1 and leading to S2:

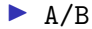

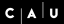

## Transition Labels: Examples

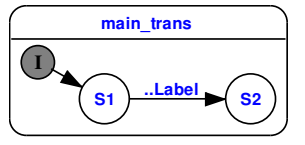

The following label examples belong to the transition originating at S1 and leading to S2:

#### $\blacktriangleright$  A/B

After entering S1 the signal A is tested from the next tick on. If A is present, then B is emitted in the same tick and state S2 is entered.

## Transition Labels: Examples

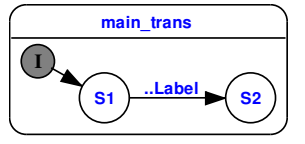

The following label examples belong to the transition originating at S1 and leading to S2:

#### $\blacktriangleright$  A/B

After entering S1 the signal A is tested from the next tick on. If A is present, then B is emitted in the same tick and state S2 is entered.

 $\blacktriangleright$  /B

## Transition Labels: Examples

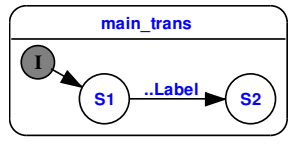

The following label examples belong to the transition originating at S1 and leading to S2:

#### $\blacktriangleright$  A/B

After entering S1 the signal A is tested from the next tick on. If A is present, then B is emitted in the same tick and state S2 is entered.

#### $\blacktriangleright$  /B

After enabling S1, B is emitted in the next tick and S2 is entered.

## Transition Labels: Examples

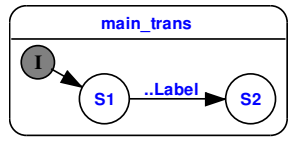

The following label examples belong to the transition originating at S1 and leading to S2:

#### $\blacktriangleright$  A/B

After entering S1 the signal A is tested from the next tick on. If A is present, then B is emitted in the same tick and state S2 is entered.

#### $\blacktriangleright$  /B

After enabling S1, B is emitted in the next tick and S2 is entered.

 $\triangleright$  3 A/

# Transition Labels: Examples

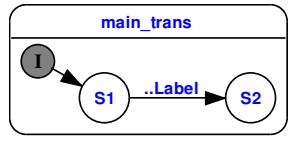

The following label examples belong to the transition originating at S1 and leading to S2:

#### $\blacktriangleright$  A/B

After entering S1 the signal A is tested from the next tick on. If A is present, then B is emitted in the same tick and state S2 is entered.

#### $\blacktriangleright$  /B

After enabling S1, B is emitted in the next tick and S2 is entered.

 $\triangleright$  3 A/

The transition is executed, if S1 is active consecutively and signal A is present for 3 times.

# Transition Labels: Examples

 $\blacktriangleright$  #A/

If S1 is entered, signal A is tested from the same tick on. If A is present in the tick S1 is entered then state S2 is entered in the same tick.

# Transition Labels: Examples

 $\blacktriangleright$  #A/

If S1 is entered, signal A is tested from the same tick on. If A is present in the tick S1 is entered then state S2 is entered in the same tick.

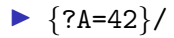

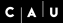

# Transition Labels: Examples

 $\blacktriangleright$  #A/

If S1 is entered, signal A is tested from the same tick on. If A is present in the tick S1 is entered then state S2 is entered in the same tick.

 $\blacktriangleright$  {?A=42}/

The transition is executed, if the (valued) signal A carries the value 42. A does not need to be present for this test.

# Transition Labels: Examples

 $\blacktriangleright$  #A/

If S1 is entered, signal A is tested from the same tick on. If A is present in the tick S1 is entered then state S2 is entered in the same tick.

 $\blacktriangleright$  {?A=42}/

The transition is executed, if the (valued) signal A carries the value 42. A does not need to be present for this test.

$$
\blacktriangleright \ \texttt{A} \ \{?\texttt{A=42}\} /
$$

# Transition Labels: Examples

 $\blacktriangleright$  #A/

If S1 is entered, signal A is tested from the same tick on. If A is present in the tick S1 is entered then state S2 is entered in the same tick.

 $\blacktriangleright$  {?A=42}/

The transition is executed, if the (valued) signal A carries the value 42. A does not need to be present for this test.

• A  $\{?A=42\}$ /

This test succeeds if A is present and carries the value 42.

# Transition Labels: Examples

 $\blacktriangleright$  #A/

If S1 is entered, signal A is tested from the same tick on. If A is present in the tick S1 is entered then state S2 is entered in the same tick.

 $\blacktriangleright$  {?A=42}/

The transition is executed, if the (valued) signal A carries the value 42. A does not need to be present for this test.

• A  $\{?A=42\}$ /

This test succeeds if A is present and carries the value 42.

 $\blacktriangleright$  A and (B or C)/

Logical combination of signal presence.

# Transition Labels: Examples

 $\blacktriangleright$  #A/

If S1 is entered, signal A is tested from the same tick on. If A is present in the tick S1 is entered then state S2 is entered in the same tick.

 $\blacktriangleright$  {?A=42}/

The transition is executed, if the (valued) signal A carries the value 42. A does not need to be present for this test.

• A  $\{?A=42\}$ /

This test succeeds if A is present and carries the value 42.

A and 
$$
(B \text{ or } C) /
$$

Logical combination of signal presence.

$$
\blacktriangleright \{?A=10 \text{ and } (?B<3 \text{ or } ?C=1)\}/
$$

# Transition Labels: Examples

 $\blacktriangleright$  #A/

If S1 is entered, signal A is tested from the same tick on. If A is present in the tick S1 is entered then state S2 is entered in the same tick.

 $\blacktriangleright$  {?A=42}/

The transition is executed, if the (valued) signal A carries the value 42. A does not need to be present for this test.

• A  $\{?A=42\}$ /

This test succeeds if A is present and carries the value 42.

 $\blacktriangleright$  A and (B or C)/

Logical combination of signal presence.

 $\blacktriangleright$  {?A=10 and (?B<3 or ?C=1)}/ Logical combination of value tests.
## Transition Labels: Examples

 $\blacktriangleright$  #A/

If S1 is entered, signal A is tested from the same tick on. If A is present in the tick S1 is entered then state S2 is entered in the same tick.

 $\blacktriangleright$  {?A=42}/

The transition is executed, if the (valued) signal A carries the value 42. A does not need to be present for this test.

 $\triangleright$  A  $\{?A=42\}$ /

This test succeeds if A is present and carries the value 42.

 $\blacktriangleright$  A and (B or C)/

Logical combination of signal presence.

- $\blacktriangleright$  {?A=10 and (?B<3 or ?C=1)}/ Logical combination of value tests.
- $\blacktriangleright$  /A(2), B(4)

Emission of multiple valued signals.

## Transition Priorities

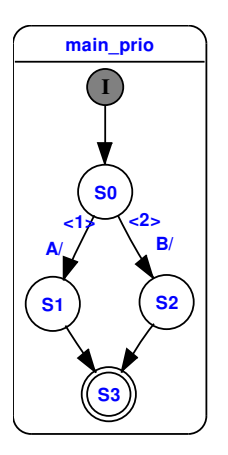

- $\triangleright$  When more than one transition departs a state, an automatic (but editable) priority ordering is established.
- $\blacktriangleright$  The transition labels are evaluated according to their priority.
- $\blacktriangleright$  The first label that succeeds activates its transition.
- $\blacktriangleright$  Low numbers mean high priority.

## Transition Types

SyncCharts feature four different types of transitions: They are differentiated by a symbol at the arrow root:

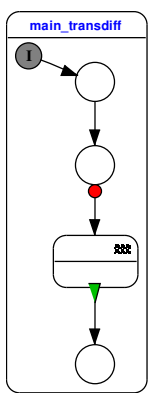

1. Initial connector: Initial arc

Initial arcs connect the initial connectors of the chart with the other states.

## Transition Types

SyncCharts feature four different types of transitions: They are differentiated by a symbol at the arrow root:

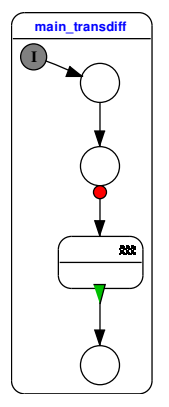

1. Initial connector: Initial arc Initial arcs connect the initial connectors of

the chart with the other states.

2. No symbol: Weak abort

When the trigger/condition of the transition is enabled, then the actions of the originating state in the current tick are executed for a last time, then the transition action, and the entry action of the new state.

In other words:

The old state can "express it's last will".

## Transition Types

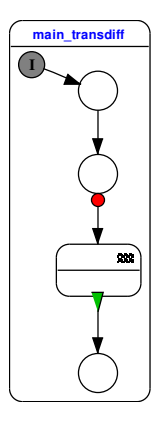

#### 3. Red bullet: Strong abort

The action for the current tick of the old state is not executed. Only the transition action and the entry action of the new state is executed.

## Transition Types

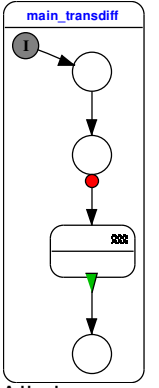

#### 3. Red bullet: Strong abort

The action for the current tick of the old state is not executed. Only the transition action and the entry action of the new state is executed.

#### 4. Green triangle: Normal termination This transition can be used to exit macro states. It is activated when the macro state terminates.

All these transition types must not be confused with "immediate" or "delayed" evaluation of the transition label (label prefix "#").

## Transition Types and Labels

Some transition types have restrictions on their labels:

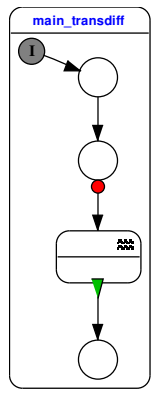

- $\blacktriangleright$  Initial arc:
	- These are always "immediate," therefore the additional flag "#" is not needed.
- $\blacktriangleright$  Weak abort: No restrictions.
- $\triangleright$  Strong abort: No restrictions.
- $\blacktriangleright$  Normal termination:

They support no triggers or conditions because they are activated by the termination of the originating state. The immediate flag is not used either.

## Transition Types and Priorities

The type of a transition interacts with it's priority:

- $\triangleright$  Strong abort: Highest priority
- $\blacktriangleright$  Weak abort: Middle priority
- **INOTE Normal termination: Lowest priority**

## Local Signals and Variables

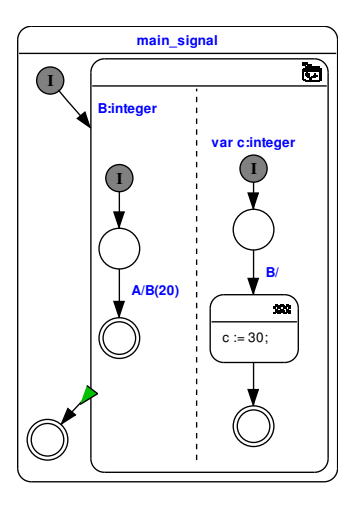

#### Local signals

- $\triangleright$  Defined in the body of a graphical macrostate
- $\blacktriangleright$  Shared between parallel threads

## Local Signals and Variables

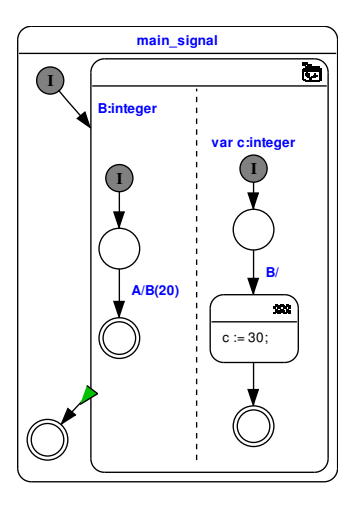

#### Local signals

- $\triangleright$  Defined in the body of a graphical macrostate
- $\blacktriangleright$  Shared between parallel threads

#### Local variables

 $\blacktriangleright$  Not shared

## **Connectors**

This (artificial) SyncChart demonstrates all four connector states: **main\_conn**

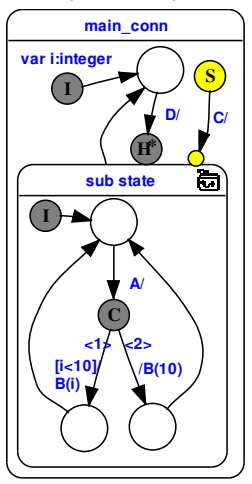

**S I** Initial connector

- **sub state H\* D** Activated at activation of the macrostate
- $\triangleright$  Only departing transitions permitted
- **A/** "immediate"  $\blacktriangleright$  All connected transitions are

## **Connectors**

This (artificial) SyncChart demonstrates all four connector states: **main\_conn main\_conn**

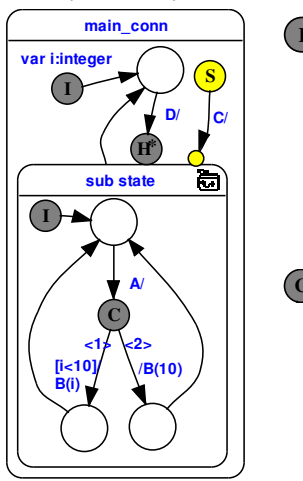

**S I** Initial connector **S**

- **sub state H\* D** Activated at activation of the macrostate
- $\triangleright$  Only departing transitions permitted
- **A/** "immediate"  $\blacktriangleright$  All connected transitions are
- **C C** Conditional connector
- **/B(10)**  $\mathbf{r}$ **[i<10]/ 1 /B(10) All departing transitions are** "immediate"
	- $\triangleright$  One departing "default" transition without condition must be present.

## **Connectors**

This (artificial) SyncChart demonstrates all four connector states: **main\_conn**

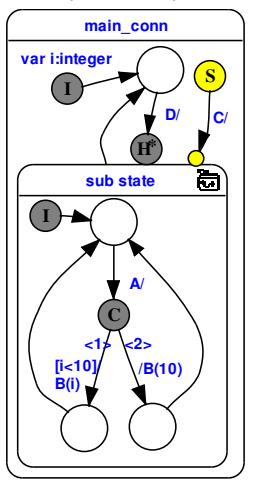

## **S** Suspend connector

- The suspend state is always active.
- $\triangleright$  Only one departing transitions is permitted.
- $\blacktriangleright$  The transition can only hold a trigger expression.
- $\blacktriangleright$  The "immediate" flag can be enabled on demand.
- $\blacktriangleright$  When the transition is activated, then the target state is (strongly) suspended.

## **Connectors**

This (artificial) SyncChart demonstrates all four connector states: **main\_conn**

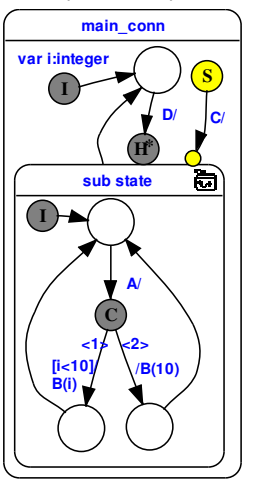

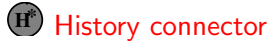

- **I** This connector is directly attached to macrostates
	- $\triangleright$  Only incoming transitions can connect.
	- **/B(10)** a history connector.  $\blacktriangleright$  The previous state of the macrostate is restored when it is entered through

## Equivalence of SyncCharts and Esterel

- $\blacktriangleright$  Esterel and SyncCharts look different
- $\blacktriangleright$  However, underlying model of computation/semantics are equivalent
- $\triangleright$  Both are based on synchrony hypothesis
- $\triangleright$  Can translate one into the other

## <span id="page-51-0"></span>**Overview**

#### [SyncCharts \(Safe State Machines\)](#page-6-0)

#### [From Esterel to SyncCharts](#page-51-0) [Step 1: Transform Esterel to SyncChart](#page-56-0) [Step 2: Reduce to Fully Graphical SyncChart](#page-58-0) [Step 3: Optimizations](#page-74-0)

#### [From SyncCharts to Esterel](#page-78-0)

## **Motivation**

- $\triangleright$  Can transform Esterel projects into SyncCharts
- $\triangleright$  Better visualization of the behavior of Esterel projects
- $\triangleright$  Combine benefits of textual editing and graphical viewing (see KIELER project)
- $\blacktriangleright$  Didactical purposes

## [From Esterel to SyncCharts](#page-51-0)

#### Step 1: Transform Esterel program into SyncChart with textual macro states

## [From Esterel to SyncCharts](#page-51-0)

- Step 1: Transform Esterel program into SyncChart with textual macro states
- Step 2: Iteratively apply reduction rules to transform Esterel constructs into graphical components

## [From Esterel to SyncCharts](#page-51-0)

- Step 1: Transform Esterel program into SyncChart with textual macro states
- Step 2: Iteratively apply reduction rules to transform Esterel constructs into graphical components
- Step 3: Optimize SyncChart

## <span id="page-56-0"></span>[Step 1: Transform Esterel to SyncChart](#page-56-0)

```
module mod_name:
input I_1, ..., I_n;
output O_1, ..., O_m;
p
end module
```
## <span id="page-57-0"></span>[Step 1: Transform Esterel to SyncChart](#page-56-0)

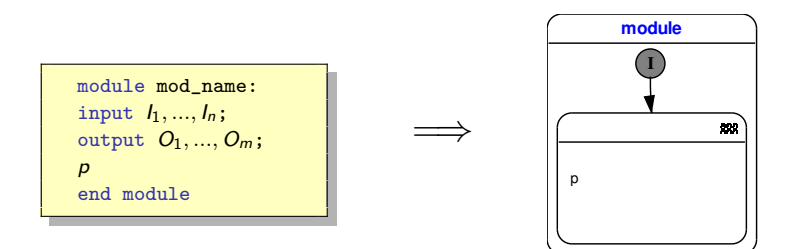

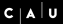

# <span id="page-58-0"></span>[Step 2: Reduce to Fully Graphical SyncChart](#page-58-0)

Signal emission

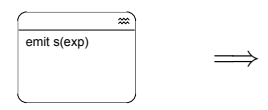

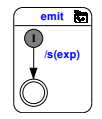

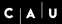

## [Step 2: Reduce to Fully Graphical SyncChart](#page-58-0)

Signal emission

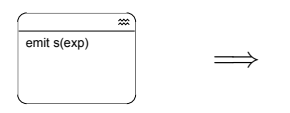

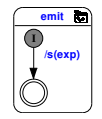

**Sequence** 

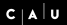

## [Step 2: Reduce to Fully Graphical SyncChart](#page-58-0)

=⇒

Signal emission

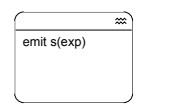

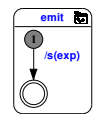

#### **Sequence**

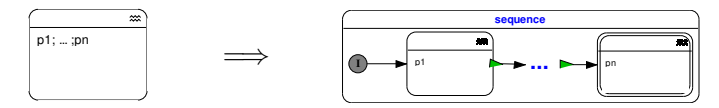

## [Step 2: Reduce to Fully Graphical SyncChart](#page-58-0)

=⇒

Signal emission

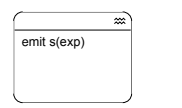

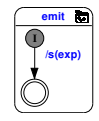

#### **Sequence**

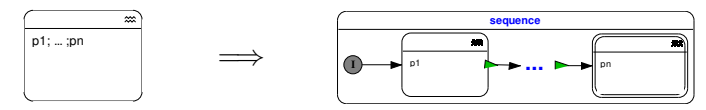

Signal awaiting

## <span id="page-62-0"></span>[Step 2: Reduce to Fully Graphical SyncChart](#page-58-0)

Signal emission

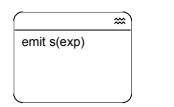

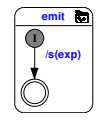

#### **Sequence**

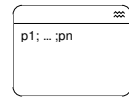

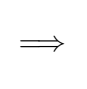

=⇒

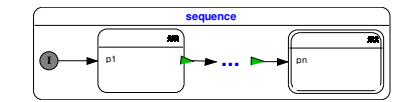

#### Signal awaiting

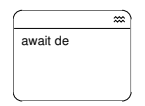

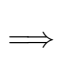

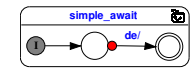

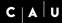

## [Step 2: Reduce to Fully Graphical SyncChart](#page-58-0)

#### Weak Abortion

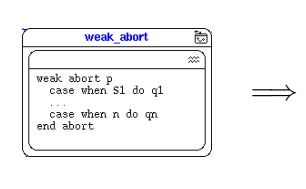

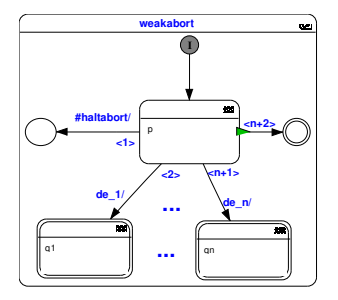

 $+$  19 additional rules

Translation of traps not trivial—see [Prochnow et al. 2006]

### Example: ABRO Applying Rule (module)

```
module ABRO:
input A, B, R;
output O;
loop
  \Gammaawait A
  | \ |await B
  ];
  emit O;
each R
end module
```
### Example: ABRO Applying Rule (module)

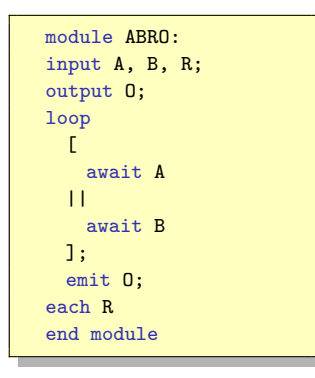

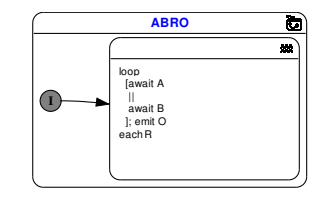

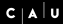

=⇒

## Example: ABRO Applying Rule (loopeach)

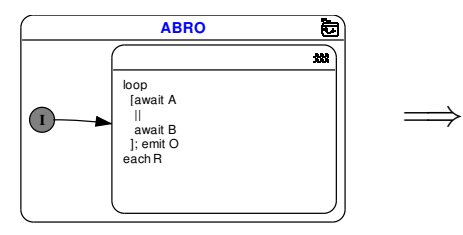

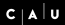

## Example: ABRO Applying Rule (loopeach)

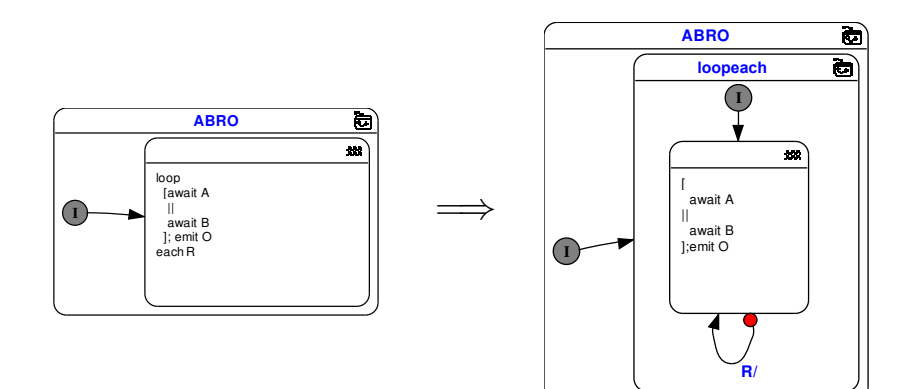

## Example: ABRO Applying Rule (sequence)

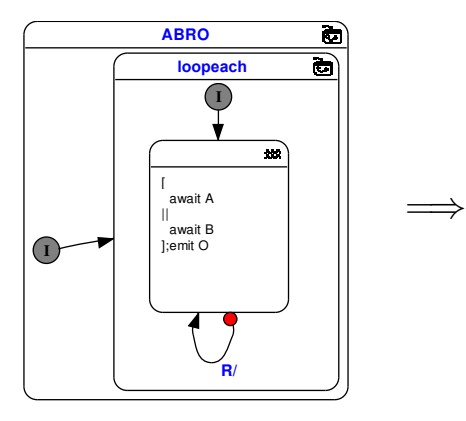

## Example: ABRO Applying Rule (sequence)

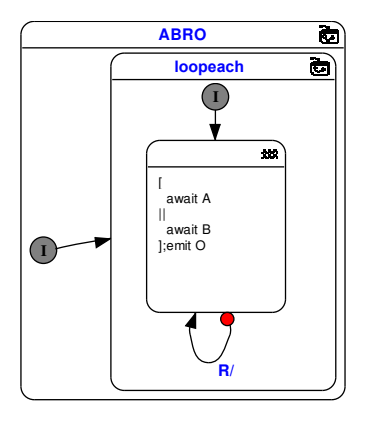

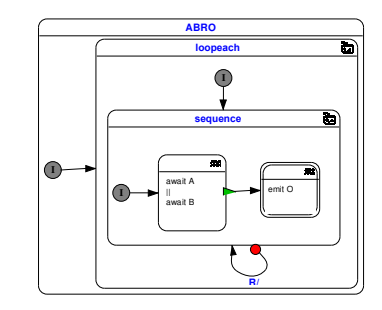

=⇒

## Example: ABRO Applying Rules (parallel)  $+$  (emit)

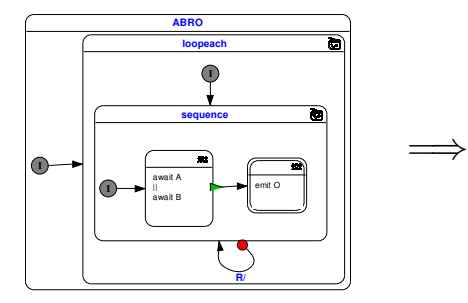

## Example: ABRO Applying Rules (parallel)  $+$  (emit)

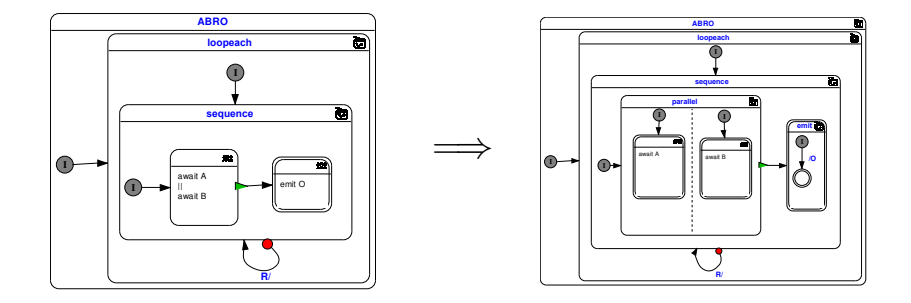
## Example: ABRO Applying Rule (simple await)

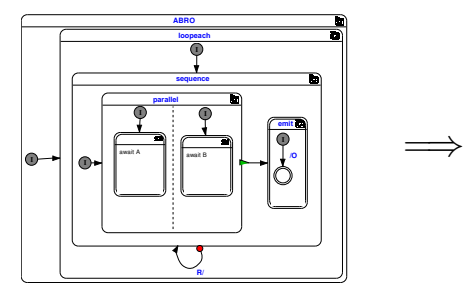

## Example: ABRO Applying Rule (simple await)

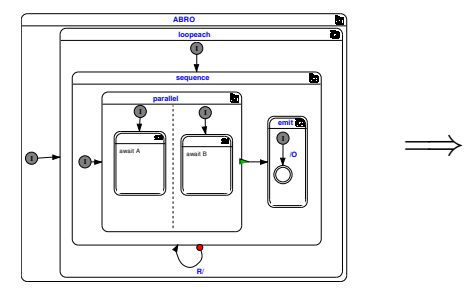

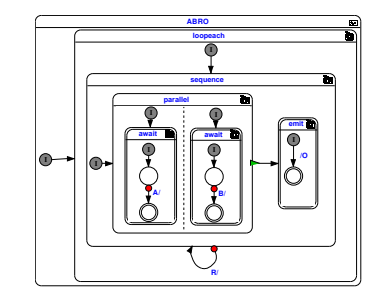

# <span id="page-74-0"></span>[Step 3: Optimizations](#page-74-0)

#### **Motivation**

- $\blacktriangleright$  Automatic synthesis produces "verbose" modules
- $\blacktriangleright$  However, also human modelers (esp. novices) may produce sub-optimal models

# <span id="page-75-0"></span>[Step 3: Optimizations](#page-74-0)

#### **Motivation**

- $\blacktriangleright$  Automatic synthesis produces "verbose" modules
- $\blacktriangleright$  However, also human modelers (esp. novices) may produce sub-optimal models

#### Notes:

- It may be a matter of style/opinion what "optimal" means
- $\blacktriangleright$  However, consistency in style is desirable in any case—and standardized optimization rules help to achieve this

### [Step 3: Optimizations](#page-74-0) Removing Simple States

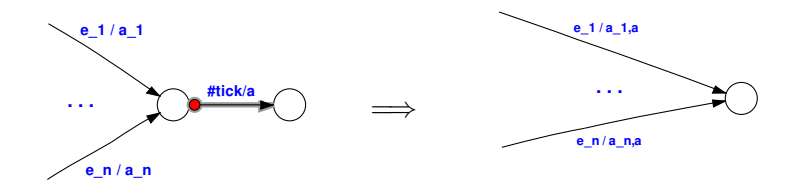

#### Precondition: State must be transient

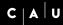

#### [Step 3: Optimizations](#page-74-0) Flattening Hierarchy

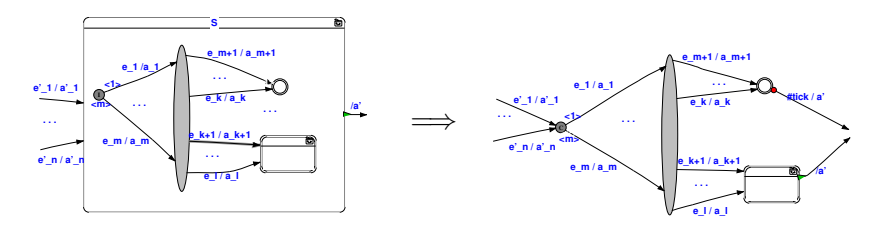

#### Preconditions:

- $\blacktriangleright$  no abort originates from S
- $\triangleright$  S has no local signals

 $+$  further rules to remove conditionals, combine terminal states, remove normal terminations

## <span id="page-78-0"></span>**Overview**

[SyncCharts \(Safe State Machines\)](#page-6-0)

[From Esterel to SyncCharts](#page-51-0)

[From SyncCharts to Esterel](#page-78-0) **[Examples](#page-81-0)** [Structural Translation](#page-93-0) [Ordering States](#page-98-0)

### [From SyncCharts to Esterel](#page-78-0) **Motivation**

- Intermediate Step from SyncChart to C-Code (or VHDL,  $\dots$ )
- $\blacktriangleright$  This is what Esterel Studio does
- $\triangleright$  This translation is one possibility to define the semantics of SyncCharts.
- $\blacktriangleright$  The following description of the translation is based on  $[Andr\acute{e}]$ 1996] and the synthesis actually done by Esterel Studio (excluding the optimizations done by Esterel Studio)

# Basic Idea

- ▶ Structural Induction on SyncChart
- $\triangleright$  Simple-States become await
- $\blacktriangleright$  Macro-States become abort
- $\blacktriangleright$  Parallel stays parallel
- Problem: How to order states?

# <span id="page-81-0"></span>Simple Await

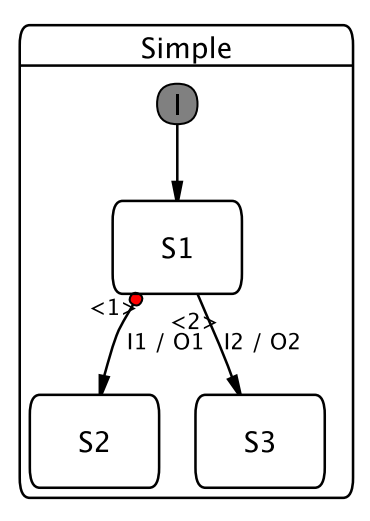

## <span id="page-82-0"></span>Simple Await

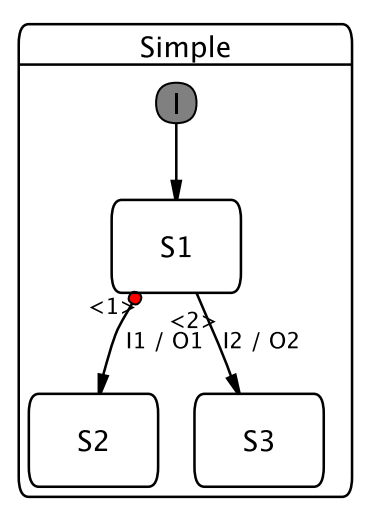

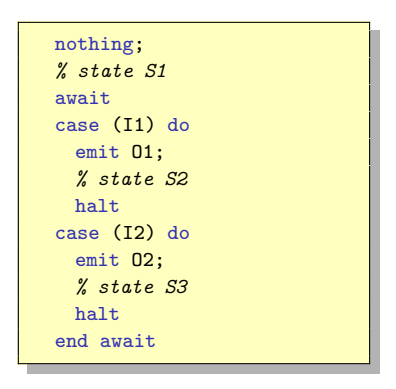

## Parallel

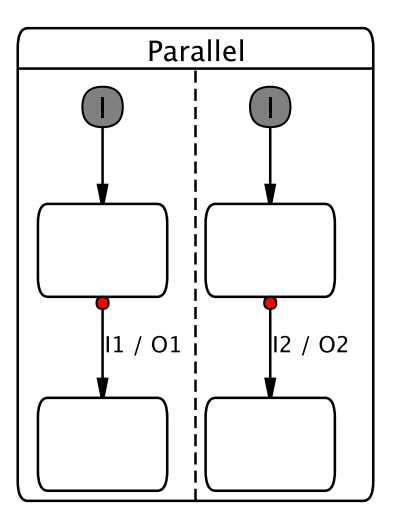

### Parallel

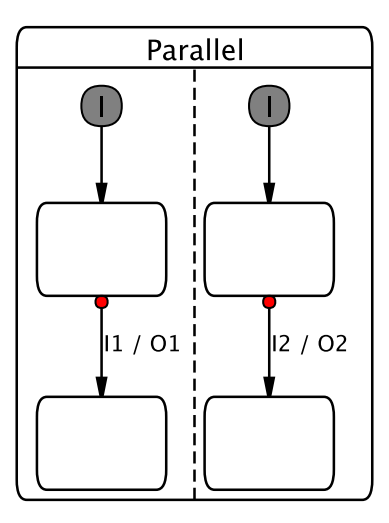

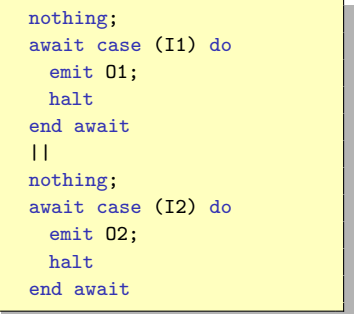

# Simple Hierarchy

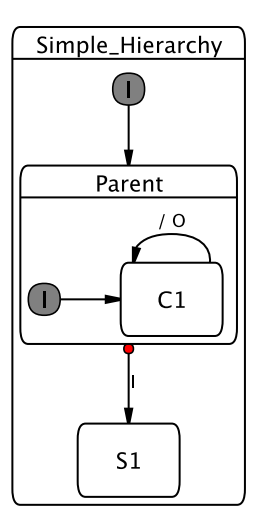

# Simple Hierarchy

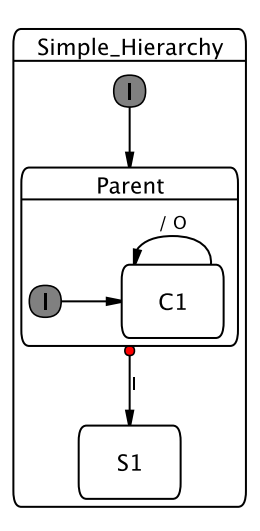

```
nothing;
% state Parent
abort
  nothing;
  loop
   % state C1
   await case (tick) do
     emit O
   end await
  end loop
when (I)
do
  nothing;
   % state S1
  halt
```
end abort

# Simple Circle

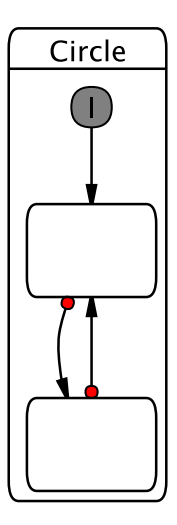

# Simple Circle

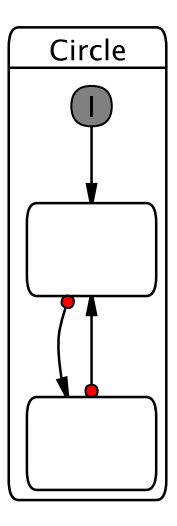

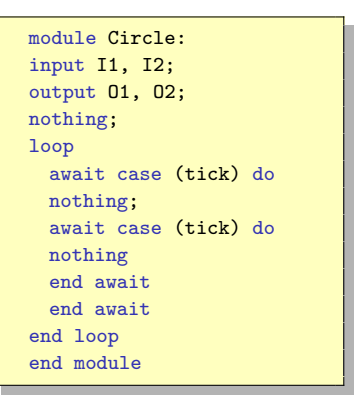

# Not–so–simple Hierarchy

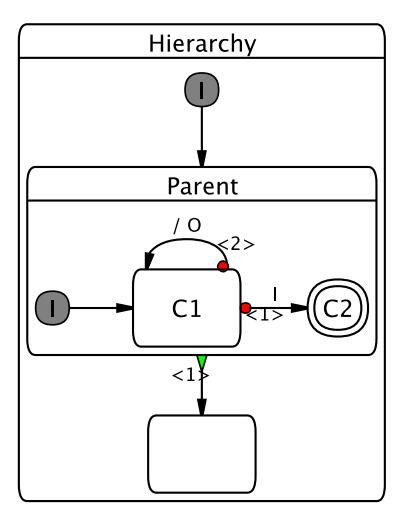

# Not–so–simple Hierarchy

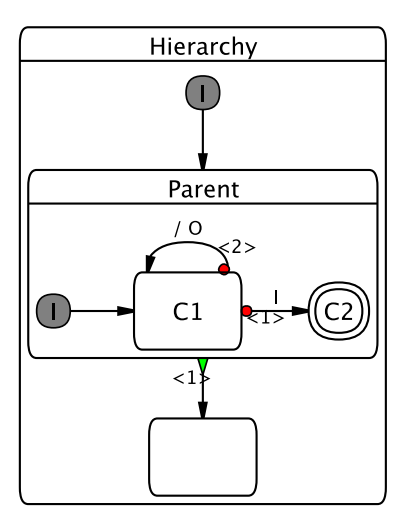

```
nothing;
% state Parent
trap sc_end_automaton1 in
nothing;
loop
 % state C1
  await
  case (I) do
  nothing;
  % state C<sub>2</sub>
  exit sc_end_automaton1
  case (tick) do
  emit O
 end await
end loop
end trap ;
nothing;
halt
```
# Not–so–simple Cycle

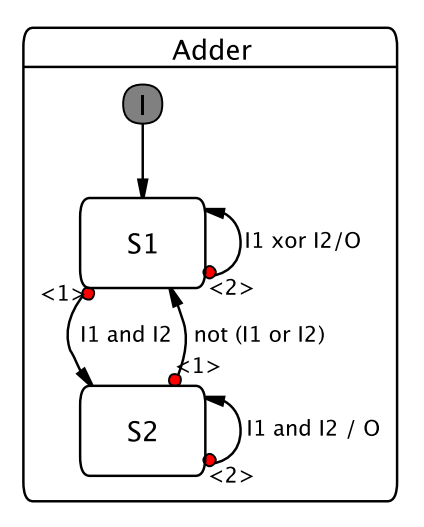

# Not–so–simple Cycle

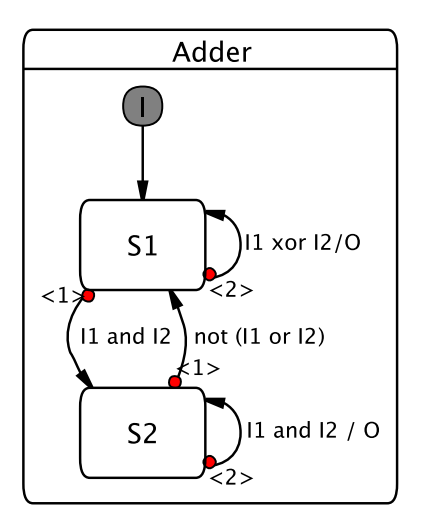

```
signal sc_go_35_S2 in
loop
  if (sc_go_35_S2) then
  await % state S2
  case (not (I1 or I2)) do
   nothing
  case (I1 and I2) do
   emit O; emit sc_go_35_S2
  end await
  else
  await % state S1
  case (I1 and I2) do
   emit sc_go_35_S2
  case (I1 xor I2) do
   emit O
  end await
 end if
end loop
end signal
```
# <span id="page-93-0"></span>**Components**

The translation is performed on a variant of the And-/Or-Tree

- Reactive Cell  $\triangleright$  State + Outgoing transitions
	- $\blacktriangleright$  State can contain macrostate
	- $Region$   $\blacktriangleright$  Multiple connected Reactive Cells
- Macrostate  $\triangleright$  Nonempty set of Regions

We have to introduce new signals and traps

- $\triangleright$  trap end automaton for normal termination
- $\triangleright$  signal goto  $\triangleright$  for each state s in a region

### **Macrostate**

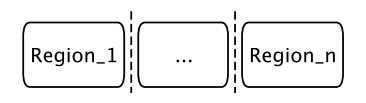

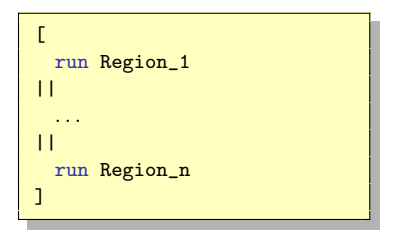

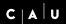

#### Reactive Cell

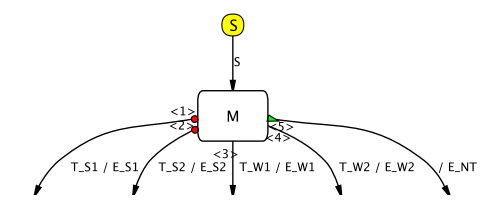

module Cell output trans\_1 ... trans\_5 abort weak abort suspend run M; emit E\_NT; emit trans\_5; when S; case T\_W1 do emit E\_W1; emit trans 3: case T\_W2 do emit E\_W2; emit trans\_4; end abort case T\_S1 do emit E\_S1; emit trans\_1; case T\_S2 do emit E\_S2; emit trans\_2; end abort

## Region Initialization

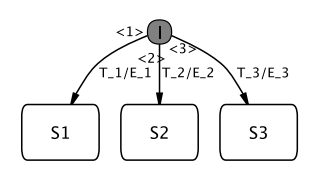

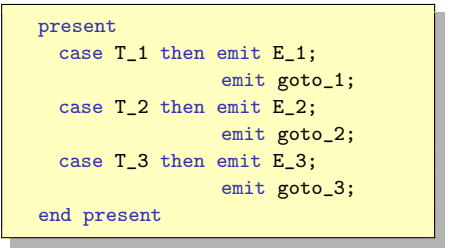

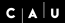

### Region Continuation

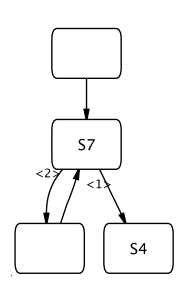

```
signal goto_S1, ..., goto_Sn in
trap end_automaton
 loop
   trap L in
      . . .
     present goto_S7 then
       signal \alpha in
         emit \alpha;
         run Cell7[goto_S4/trans_1,. . .];
         exit end_automaton % for terminal states
         present \alpha else exit L end present
       end signal
     end present;
      . . .
     halt
   end trap
 end loop
end trap
end signal
```
# <span id="page-98-0"></span>How to order the states of a Region?

- $\triangleright$  A state can be entered and left in the same tick
- $\blacktriangleright$  Thus several states can be active in the same tick
- $\blacktriangleright$  All immediate reachable states have to be later in the loop
- $\triangleright$  Could forbid immediate transitions
- $\blacktriangleright$  This would make modeling more difficult

# <span id="page-99-0"></span>How to order the states of a Region?

- $\triangleright$  A state can be entered and left in the same tick
- $\blacktriangleright$  Thus several states can be active in the same tick
- $\blacktriangleright$  All immediate reachable states have to be later in the loop
- $\triangleright$  Could forbid immediate transitions
- $\blacktriangleright$  This would make modeling more difficult
- $\blacktriangleright$  All transitions form a dependence graph
- $\blacktriangleright$  Remove all delayed abortions from this graph
- $\triangleright$  Note: normal terminations might be immediate
- $\blacktriangleright$  This graph has to be acyclic!

# Summary

- $\triangleright$  SyncCharts can be translated to Esterel, and vice versa
- ▶ Translation of SyncCharts to Esterel:
	- $\triangleright$  Structural induction of And-/Or-Tree
	- $\blacktriangleright$  Macrostates, regions and reactive cells are translated separately
	- $\blacktriangleright$  Challenge: unstructured control flow

# Summary

- $\triangleright$  SyncCharts can be translated to Esterel, and vice versa
- ▶ Translation of SyncCharts to Esterel:
	- $\triangleright$  Structural induction of And-/Or-Tree
	- $\triangleright$  Macrostates, regions and reactive cells are translated separately
	- $\blacktriangleright$  Challenge: unstructured control flow
- **Translation from Esterel to SyncCharts:** 
	- $\triangleright$  Structural induction on Esterel code
	- Resulting SyncChart has to be optimized to become readable
	- $\blacktriangleright$  Challenge: traps

## To Go Further

- ▶ David Harel, Statecharts: A Visual Formulation for Complex Systems, Science of Computer Programming, 8(3), June 1987, pp. 231–274
- ▶ Charles André, Semantics of SyncCharts, Technical Report ISRN I3S/RR–2003–24–FR, I3S Laboratory, Sophia-Antipolis, France, April 2003, [http:](http://www.i3s.unice.fr/~andre/CA%20Publis/SSM03/overview.html)

[//www.i3s.unice.fr/~andre/CA%20Publis/SSM03/overview.html](http://www.i3s.unice.fr/~andre/CA%20Publis/SSM03/overview.html)

- $\triangleright$  Steffen Prochnow, Claus Traulsen, and Reinhard von Hanxleden, Synthesizing Safe State Machines from Esterel, Proceedings of ACM SIGPLAN/SIGBED Conference on Languages, Compilers, and Tools for Embedded Systems (LCTES'06), Ottawa, Canada, June 2006, [https://rtsys.informatik.uni-kiel.de/~biblio/downloads/](https://rtsys.informatik.uni-kiel.de/~biblio/downloads/papers/lcts06.pdf) [papers/lcts06.pdf](https://rtsys.informatik.uni-kiel.de/~biblio/downloads/papers/lcts06.pdf)
- ▶ Ulf Rüegg, Interactive Transformations for Visual Models, B.Sc.-Thesis, Dept. of CS, Kiel University, March 2011, [https://rtsys.informatik.](https://rtsys.informatik.uni-kiel.de/~biblio/downloads/theses/uru-bt.pdf) [uni-kiel.de/~biblio/downloads/theses/uru-bt.pdf](https://rtsys.informatik.uni-kiel.de/~biblio/downloads/theses/uru-bt.pdf)